## **Tascam DR-05**

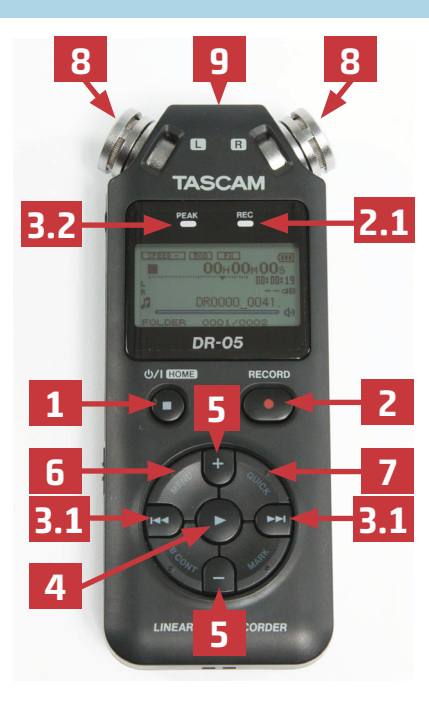

**1. Lange** drücken: Gerät ein/aus. **Kurz** drücken: Stopp (Aufnahme beenden, Clip wird gespeichert) **2.** Aufnahme **einmal** drücken:

- Aufnahmebereitschaftsmodus, Rec-Anzeige (2.1) blinkt. Ein **zweites** Mal drücken: Aufnahme starten, Rec-Anzeige (2.1) leuchtet
- **3.** Aufnahmepegel: sollte bis ca.
	- -9db ausschlagen, nie über 0db! **3.1** Eingangspegel lauter/leiser stellen (im Aufnahmebereit
		- schaftsmodus)
- **3.2** Peak (leuchtet, wenn Laut-

stärke zu hoch ist)

**4.** Play/Pause (Aufnahme unterbrechen, bei Fortsetzung der Aufnahme wird in gleicher Datei weitergeschrieben)

- **5.** +/- (Ausgabelautstärke für Kopfhörer regulieren)
- **6.** Menü > Browse (Liste aufgenommener Dateien anzeigen)
- **7.** Quick-Menü (Datei löschen)
- **8.** Stereo-Mikrofone
- **9.** Mic/Ext In (Eingang für externes Mikrofon)
- **10.** Kopfhörerausgang
- **11.** Hold (Tastensperre)
- **12.** USB-Anschluss (Datenübertragung) **13.** micro SD-Speicherkarte

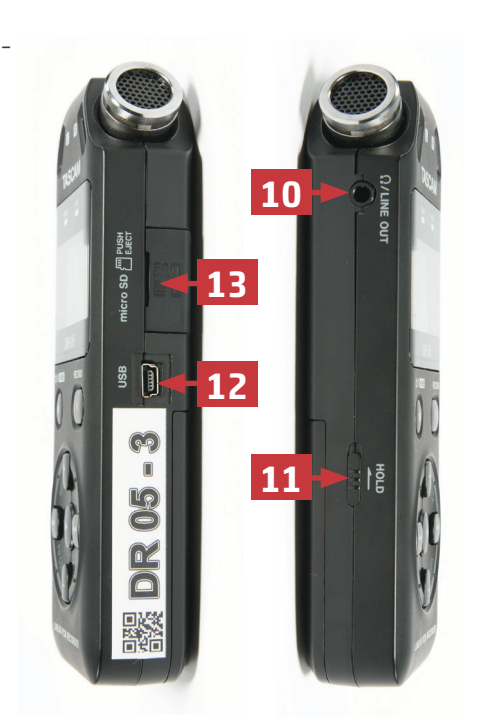

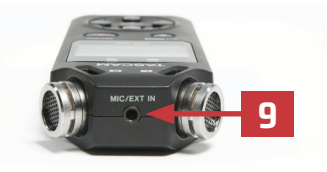

## **Externes Mikrofon anschließen (z.B. Sony ECM-MS907): •** Mikrofon in Mic-Eingang (9)

- einstecken
- **•** Mikrofon auf ON (90°= stärkere Richtwirkung)
- **•** möglichst nah an die Geräusch quelle stellen/halten und auf den Mund des Sprechers ausrichten
- **•** Aufnahmetaste drücken und kontrollieren, ob Pegel vom Mikrofon ankommt

**14.** Dateiname

- **15.** Timecode (läuft weiter, wenn Aufnahme läuft)
- **16.** automatische Pegelanpassung: auf OFF
- **17.** Phantomspeisung (Stromversorgung für externe Mikrofone): weißes Kästchen PUR = off (wenn nötig, umstellen unter Menü > Rec Setting > Mic Power)

2018-05

 **UB Freiburg** Medienzentrum

- **18.** Low-Cut (unterdrückt tiefe
	- Töne): weißes Kästchen  $LCF = off$
- **19.** Hall-Effekt: weißes Kästchen  $FX = \noff$
- **20.** Referenzton: weißes Kästchen  $TONF = off$
- **21.** Batteriestatus
	- (Akkulaufzeit ca. 4 Stunden)
- **22.** Verbleibende Aufnahmezeit auf der Speicherkarte
- **23.** Samplerate: Standard 48kHz (umstellen unter Menu > Rec Setting > Sample)

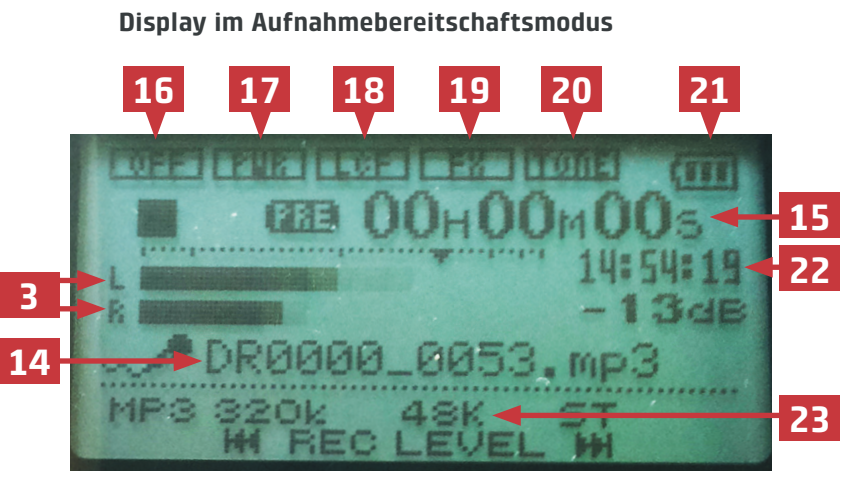

- **3.** Aufnahmepegel: sollte bis ca. -9db ausschlagen, nie über 0db!
	- **3.1** Eingangspegel lauter/leiser stellen

(im Aufnahmebereitschaftsmodus)

**3.2** Peak (leuchtet, wenn Lautstärke zu hoch ist)

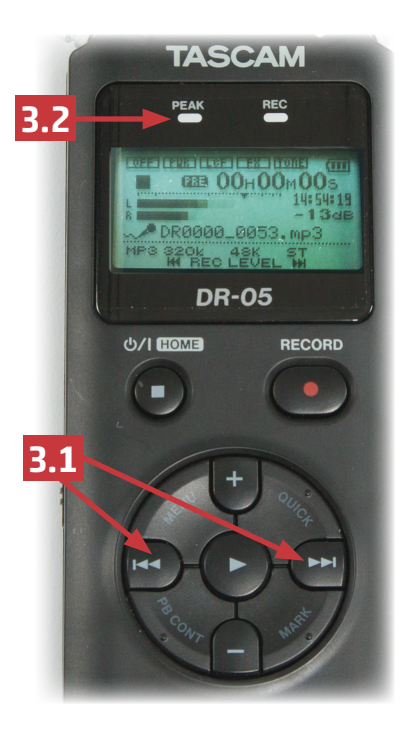